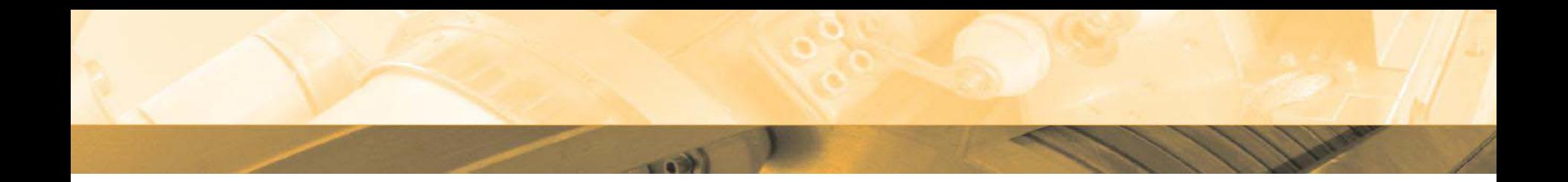

## **Start: 9:30 Lunch: 12:30 – 13:30 End: 16:30**

E HELMHOLTZ

## **Which OS to boot ?**

- Win7
	- – Login with usual GSI-Acc or
- Linux ( Debian Squeeze )
	- –Login with userXXXX/training
	- and the state of the state – XXXX = pc-number

E HELMHOLTZ